# <span id="page-0-0"></span>**I. OVERVIEW OF THE FUNDING OPPORTUNITY**

**Program Announcement for the Department of Defense**

**Defense Health Program**

**Congressionally Directed Medical Research Programs**

# **Spinal Cord Injury Research Program**

# **Investigator-Initiated Research Award**

**Announcement Type: Initial** 

#### **Funding Opportunity Number: HT9425-23-SCIRP-IIRA**

#### **Assistance Listing Number: 12.420 Military Medical Research and Development**

#### **SUBMISSION AND REVIEW DATES AND TIMES**

- <span id="page-0-1"></span>• **Pre-Application Submission Deadline:** 5:00 p.m. Eastern time (ET), May 24, 2023
- **Invitation to Submit an Application:** July 6, 2023
- **Application Submission Deadline:** 11:59 p.m. ET, September 7, 2023
- **End of Application Verification Period:** 5:00 p.m. ET, September 12, 2023
- **Peer Review:** November 2023
- **Programmatic Review:** January 2024

*This program announcement must be read in conjunction with the General Application Instructions, version 802.**The General Application Instructions document is available for downloading from the Grants.gov funding opportunity announcement by selecting the "Package" tab, clicking "Preview," and then selecting "Download Instructions."*

# **TABLE OF CONTENTS**

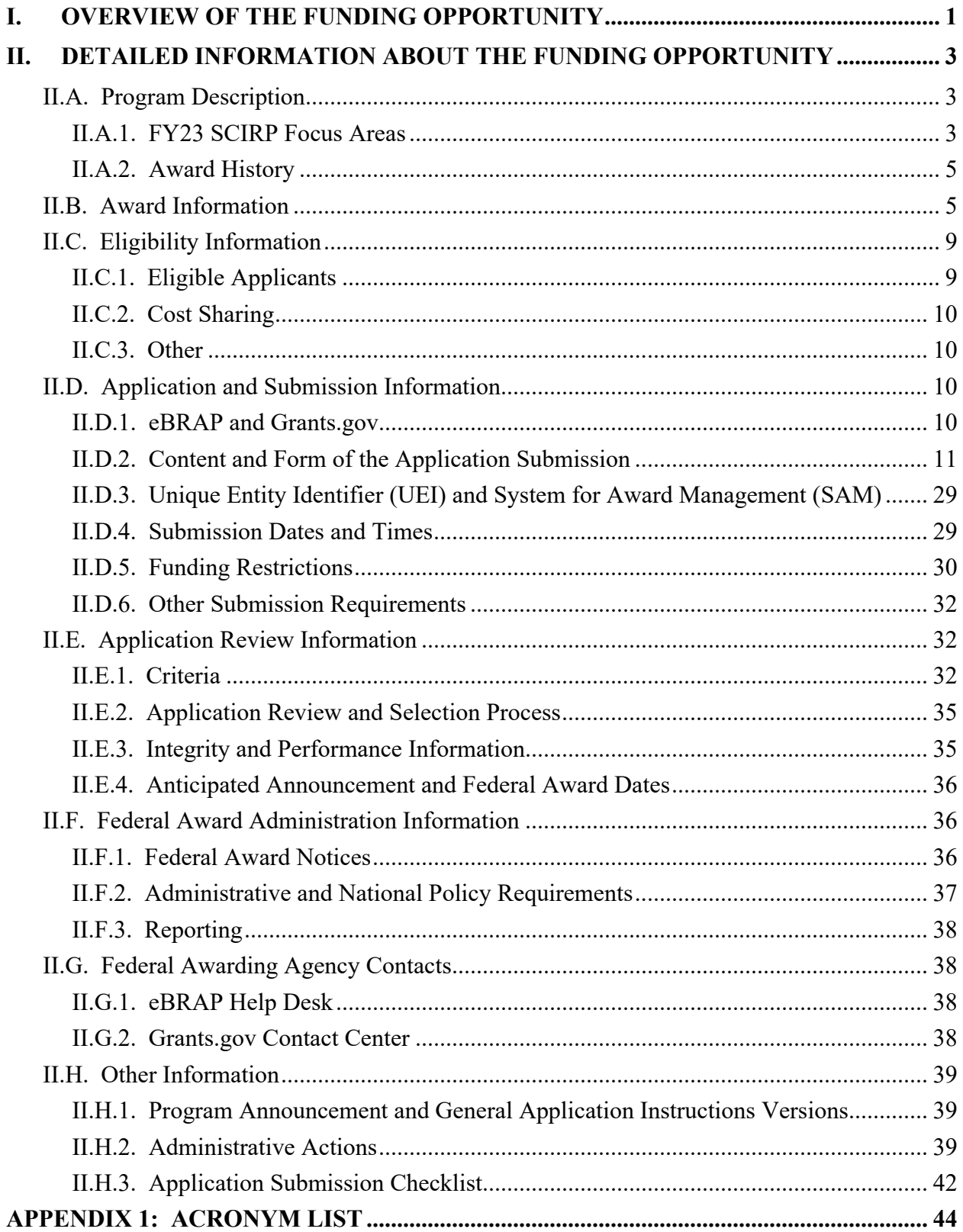

# <span id="page-2-0"></span>**II. DETAILED INFORMATION ABOUT THE FUNDING OPPORTUNITY**

# <span id="page-2-1"></span>**II.A. Program Description**

Applications to the Fiscal Year 2023 (FY23) Spinal Cord Injury Research Program (SCIRP) are being solicited by the U.S. Army Medical Research Acquisition Activity (USAMRAA) using delegated authority provided by United States Code, Title 10, Section 4001 (10 USC 4001). The execution management agent for this program announcement is the Congressionally Directed Medical Research Programs (CDMRP) at the U.S. Army Medical Research and Development Command (USAMRDC). The SCIRP was initiated in 2009 to provide support for traumatic spinal cord injury (SCI)-related research of exceptional scientific merit that has the potential to make significant impact on improving the health and well-being of military Service Members, Veterans, and other individuals living with SCI. Appropriations for the SCIRP from FY09 through FY22 totaled \$397.85 million (M). The FY23 Defense Appropriations Act provides \$40.00M to the SCIRP through the appropriation for peer-reviewed spinal cord research.

The vision of the SCIRP is to advance the treatment and management of SCI and ameliorate its consequences relevant to injured Service Members. The FY23 SCIRP challenges the scientific community to design research that will advance the development or translation of health care solutions for people living with SCI. Innovative research that fosters new directions or addresses neglected issues in the field of traumatic SCI is also supported, although studies focused exclusively on target identification are discouraged. *The SCIRP encourages impactful research across the continuum of care from time of injury and across the lifespan that is well reasoned and scientifically supported.*

Applications from investigators within the military Services and applications involving multidisciplinary collaborations among academia, industry, the military Services, the U.S. Department of Veterans Affairs (VA), and other federal government agencies are highly encouraged.

#### <span id="page-2-2"></span>**II.A.1. FY23 SCIRP Focus Areas**

Applications to the FY23 SCIRP Investigator-Initiated Research Award (IIRA) must address at least one of the Focus Areas listed below. Applications may address more than one Focus Area. In particular, applications combining biomarker studies with studies in one or more of the other Focus Areas are encouraged. Applications using clinically relevant combinations of interventions within or across Focus Areas are also encouraged. The FY23 SCIRP Focus Areas are:

- **Preserving and protecting spinal cord tissue at time of injury for improved neurologic outcomes**
	- Responsive projects may include surgical and acute care management of SCI.
- Therapeutics (devices and pharmacologic interventions) to stabilize SCI in the prehospital environment and during transport are encouraged.
- Applications proposing neuroprotective interventions need to demonstrate a clinically feasible window for treatment and more than an incremental improvement over existing therapies.
- **Identifying and validating biomarkers for diagnosis, prognosis, and evaluation of treatment efficacies**
	- Biomarkers must focus on diagnosis, prognosis, progression, and/or recovery of SCI.
	- Projects with a clear link between a biomarker and underlying physiology are encouraged. Projects can include imaging and other modalities.
	- Applications should demonstrate a clear path to clinical use.
	- Biomarker studies directed at identifying the best single or combination of treatments for individuals (personalized medicine) are encouraged.
- **Developing, testing, and validating promising interventions to address bowel, genitourinary, neuropathic pain, cardiopulmonary, or autonomic dysfunction in people with SCI** 
	- Mechanism-focused studies must be specific to SCI and demonstrate a clear path from increased understanding to advancing treatments.
	- Studies addressing the needs of and treatments for individuals with SCI across the full lifespan from acute to chronic injury are encouraged.
- **Investigating psychosocial issues relevant to people with SCI, their families, and/or their care partners**
	- Applications should directly address, or show clear relevance to, the needs of Service Members and Veterans.
	- To be responsive to this Focus Area, psychosocial issues must be the primary focus of the research.
	- Projects should provide an understanding of critical factors promoting psychosocial wellbeing leading to implementation of potential treatments and interventions.
	- Studies addressing social isolation, loneliness, and depression, as well as resilience, selfefficacy, sexuality and intimacy, and interactions between people living with SCI and their care partners, are especially encouraged.
	- Preclinical animal studies are not responsive to this Focus Area.
- **Rehabilitation and regeneration—maximizing the function of the residual neural circuitry, including harnessing neuroplasticity and recovery to improve function after SCI**
	- Studies that address critical questions of dosing, targeting, or safety required to move the research toward clinical use are supported.
	- Applications studying mechanisms of regeneration or identifying novel therapeutic targets must include a feasible projected pathway for translation and clinical implementation.
	- Basic research projects designed to understand general mechanisms underlying axonal sprouting, regeneration, or neuroplasticity are discouraged unless they directly address translatable approaches.

#### <span id="page-4-0"></span>**II.A.2. Award History**

The SCIRP IIRA mechanism was first offered in FY09. Since then, 819 IIRA applications have been received, and 142 have been recommended for funding.

# <span id="page-4-1"></span>**II.B. Award Information**

The SCIRP IIRA is intended to support studies that have the potential to make an important contribution to SCI research, patient care, and/or quality of life.

Important aspects of this award mechanism include:

- **Impact:** Applications should articulate the short- and long-term impact of the proposed research on both the SCI research field as well as the SCI community. Projects must address one or more of the [FY23 SCIRP Focus Areas.](#page-2-2)
- **Relevance to Military Health:** Projects should be relevant to spinal cord-injured military Service Members, Veterans, and/or their family members and care partners. Collaboration with military and VA researchers and clinicians is encouraged.
- **Preliminary Data:** Observations that drive a research idea may be derived from laboratory discovery, population-based studies, a clinician's first-hand knowledge of patients, or anecdotal data. Applications must include preliminary and/or published data that are relevant to the mission of the SCIRP and support the proposed research project.

IIRA applications may focus on any phase of research from basic through translational, though studies focused exclusively on target identification are discouraged. Permitted research includes preclinical studies in animal models (except where otherwise specified), research with human subjects or human anatomical substances, as well as ancillary studies associated with an existing clinical trial.

**[Clinical trials](#page-6-0) are not allowed under this funding opportunity**. Applications including animal studies must have a clear justification for the animal model chosen, including relevance to human SCI.

*The proposed research must be relevant to active-duty Service Members, Veterans, military beneficiaries, and/or the American public.* To help elucidate the realities of treating and managing SCIs while deployed, a resource document is now available on the CDMRP website that outlines **Spinal Cord Injury Management Within the Military Health System (MHS)**. Applicants are encouraged to read and consider this document before preparing their applications. The resource can be accessed at [https://cdmrp.health.mil/scirp/pdfs/](https://cdmrp.health.mil/scirp/pdfs/Beginner) [Beginner's%20Guide%20to%20Military%20Health%20System.pdf.](https://cdmrp.health.mil/scirp/pdfs/Beginner)

**Early-Career Partnering Principal Investigator (PI) Option:** The FY23 SCIRP encourages applications that include meaningful and productive collaborations between investigators. To promote enhanced research capacity within the SCI field, the FY23 IIRA includes an option for an Early-Career Partnering PI. The Partnering PI Option is structured to accommodate two PIs who will work together on a single research project. One PI will be identified as the Initiating PI and will be responsible for the majority of the administrative tasks associated with application submission. The other PI will be identified as a Partnering PI and must be an [early-career](#page-8-2)  [investigator.](#page-8-2) The PIs may have experience in similar or disparate scientific disciplines, but each PI is expected to bring distinct contributions to the application. Both PIs should contribute significantly to the development and execution of the proposed research project, including the Project Narrative, Statement of Work (SOW), and other required components. If recommended for funding, each PI will be named to separate awards within the recipient organization. For individual submission requirements for the Initiating and Partnering PI, refer to [Section](#page-10-0) II.D.2, [Content and Form of the Application Submission.](#page-10-0)

The types of awards made under the program announcement will be assistance agreements. An assistance agreement is appropriate when the federal government transfers a "thing of value" to a "state, local government," or "other recipient" to carry out a public purpose of support or stimulation authorized by a law of the United States instead of acquiring property or service for the direct benefit and use of the U.S. government. An assistance agreement can take the form of a grant or cooperative agreement. The level of involvement on the part of the Department of Defense (DOD) during project performance is the key factor in determining whether to award a grant or cooperative agreement. If "no substantial involvement" on the part of the funding agency is anticipated, a grant award will be made (31 USC 6304). Conversely, if substantial involvement on the part of the funding agency is anticipated, a cooperative agreement will be made (31 USC 6305), and the award will identify the specific substantial involvement. Substantial involvement may include, but is not limited to, collaboration, participation, or intervention in the research to be performed under the award. The award type, along with the start date, will be determined during the negotiation process.

The anticipated direct costs budgeted for the entire period of performance for an FY23 SCIRP IIRA should not exceed **\$500,000 or \$600,000 for the Early-Career Partnering PI Option**. Refer to Section [II.D.5, Funding Restrictions,](#page-29-0) for detailed funding information.

Awards will be made no later than September 30, 2024. For additional information refer to [Section II.F.1, Federal Award Notices.](#page-35-2)

*The CDMRP expects to allot approximately \$6.72M to fund approximately eight IIRA applications. Funding of applications received is contingent upon the availability of federal funds for this program as well as the number of applications received, the quality and merit of the applications as evaluated by scientific and programmatic review, and the requirements of the government. Funds to be obligated on any award resulting from this funding opportunity will be available for use for a limited time period based on the fiscal year of the funds. It is anticipated that awards made from this FY23 funding opportunity will be funded with FY23 funds, which will expire for use on September 30, 2029.*

**Research Involving Animals:** All research funded by the FY23 SCIRP IIRA involving new and ongoing research with animals must be reviewed and approved by the USAMRDC Office of Human and Animal Research Oversight (OHARO) Animal Care and Use Review Office (ACURO), in addition to the local Institutional Animal Care and Use Committee (IACUC) of record. IACUC approval at the time of submission is *not* required. *Allow at least 3 to 4 months for ACURO regulatory review and approval processes for animal studies.* Refer to the General Application Instructions, Appendix 1, for additional information.

**Research Involving Human Data, Human Anatomical Substances, Human Subjects, or Human Cadavers:** All DOD-funded research involving new and ongoing research with human data, human anatomical substances, human subjects, or human cadavers must be reviewed and approved by the USAMRDC OHARO, Office of Human Research Oversight (OHRO), prior to research implementation. This administrative review requirement is in addition to the local Institutional Review Board (IRB) or Ethics Committee (EC) review. Local IRB/EC approval at the time of application submission is *not* required; however, local IRB/EC approval is necessary prior to OHRO review. Allow up to 3 months to complete the OHRO regulatory review and approval process following submission of *all required and complete* documents to the OHRO. Refer to the General Application Instructions, Appendix 1, and the OHARO web page [https://mrdc.health.mil/index.cfm/collaborate/research\\_protections/hrpo](https://mrdc.health.mil/index.cfm/collaborate/research_protections/hrpo) for additional information.

As of January 20, 2020, U.S. institutions engaged in non-exempt cooperative research *must* rely on a single IRB to review and approve the portion of the research conducted at domestic sites in accordance with Code of Federal Regulations, Title 45, Part 46.114(b) (45 CFR 46.114[b]). If the proposed, non-exempt research involves more than one U.S.-based institution, a written plan for single IRB review arrangements must be provided at the time of application submission or award negotiation. The lead institution responsible for developing the master protocol and master consent form should be identified and should be the single point of contact for regulatory submissions and requirements.

<span id="page-6-0"></span>**Clinical trials are not allowed under this funding opportunity.** As stated in [Section II.H.2.c,](#page-39-0)  [Withdrawal,](#page-39-0) applications including a clinical trial as any part of the application will be administratively withdrawn. *A clinical trial is defined* as a research study in which one or more human subjects are prospectively assigned to one or more interventions (which may include a placebo or another control) to evaluate the effects of the interventions on biomedical or

behavioral health-related outcomes. *Studies that do not seek to measure safety, effectiveness, and/or efficacy outcome(s) of an intervention are not considered clinical trials.*

<span id="page-7-0"></span>**Clinical research is supported under this funding mechanism** and encompasses research with patient samples, data, and interaction with patients that may or may not be considered a clinical trial. *For the purposes of this funding opportunity, research that meets the definition of a clinical trial is distinct from clinical research***.** Clinical research is observational in nature and includes: (1) Research that does not seek to evaluate the effects of interventions. Research conducted with human subjects (or on material of human origin such as data, tissues, specimens, and cognitive phenomena) for which an investigator (or colleague) directly interacts with human subjects, but does not seek to assess the effects of an intervention, qualifies as clinical research. Patient-oriented research may include but is not limited to: (a) mechanisms of human disease, (b) diagnostic or detection studies (e.g., biomarker or imaging), (c) health disparity studies, and (d) development of new technologies. (2) Epidemiologic and behavioral studies that do not seek to study the safety, effectiveness, and/or efficacy outcomes of an intervention. (3) Outcomes research and health services research that do not fit under the definition of clinical trial. Excluded from the definition of clinical research are in vitro studies that utilize human tissues that cannot be linked to a living individual. *Note:* Studies that meet the requirements for exemption under [§46.104\(d\)\(4\) of the Common Rule](https://www.ecfr.gov/current/title-45/subtitle-A/subchapter-A/part-46/subpart-A/section-46.104) are not considered clinical research as defined by CDMRP. Exemption category 4 refers to secondary research for which consent is not required.

*Applications requesting funding for a clinical trial or combination of preclinical research and clinical trial may be more suited to one of the other FY23 SCIRP program announcements being offered:* FY23 SCIRP Clinical Trial Award mechanism (Funding Opportunity Number HT9425-23-SCIRP-CTA), FY23 SCIRP Clinical Translation Research Award (Funding Opportunity Number HT9425-23-SCRIP-CTRA), or FY23 SCIRP Translational Research Award (Funding Opportunity Number HT9425-23-SCIRP-TRA).

**Use of DOD or Department of VA Resources:** If the proposed research involves access to active-duty military and/or VA patient populations and/or DOD or VA resources or databases, the application must describe the access at the time of submission and include a plan for maintaining access as needed throughout the proposed research. Refer to Section [II.D.2.b.ii, Full](#page-17-0)  [Application Submission Components,](#page-17-0) for detailed information. Refer to the General Application Instructions, Appendix 1, for additional information.

**Use of Common Data Elements (CDEs):** Use of the SCI CDEs developed through the collaboration of the International Spinal Cord Society, the American Spinal Injury Association, and the National Institute of Neurological Disorders and Stroke CDE team, as referenced at [https://commondataelements.ninds.nih.gov/Spinal%20Cord%20Injury,](https://commondataelements.ninds.nih.gov/Spinal%20Cord%20Injury) is strongly encouraged for all human subjects research.

# <span id="page-8-0"></span>**II.C. Eligibility Information**

### <span id="page-8-1"></span>**II.C.1. Eligible Applicants**

#### <span id="page-8-3"></span>**II.C.1.a. Organization: All organizations, including foreign organizations, foreign public entities, and international organizations, are eligible to apply.**

**Government Agencies Within the United States:** Local, state, and federal government agencies are eligible to the extent that applications do not overlap with their fully funded internal programs. Such agencies are required to explain how their applications do not overlap with their internal programs.

As applications for this program announcement may be submitted by extramural and intramural organizations, these terms are defined below.

**Extramural Organization:** An eligible non-DOD organization. Examples of extramural organizations include academic institutions, biotechnology companies, foundations, federal government organizations other than the DOD, and research institutes.

**Intramural DOD Organization:** A DOD laboratory, DOD military treatment facility, and/or DOD activity embedded within a civilian medical center. *Intramural Submission:* **An**  *application submitted by a DOD organization for an intramural investigator working within a DOD laboratory or military treatment facility or in a DOD activity embedded within a civilian medical center.*

**The USAMRAA makes awards to eligible organizations, not to individuals.**

#### **II.C.1.b. Principal Investigator (Single or Initiating)**

Independent investigators at all career levels may be named by the organization as the PI or Initiating PI on the application.

#### <span id="page-8-2"></span>**II.C.1.c. Early-Career Partnering Principal Investigator**

The Partnering PI must be an investigator with at least 3 years of research experience (independent or non-independent) beyond a terminal degree but no more than 7 years within their first faculty appointment, or equivalent independent research position (excluding time spent on family medical leave). Lapses in research time or appointments as denoted in the biographical sketch should be explained in the application.

An eligible PI, regardless of ethnicity, nationality, or citizenship status, must be employed by or affiliated with an eligible organization.

The CDMRP strongly encourages all PIs to participate in a digital identifier initiative through Open Researcher and Contributor ID, Inc. (ORCID). Registration for a unique ORCID identifier can be done online at [https://orcid.org/.](https://orcid.org/)

# <span id="page-9-0"></span>**II.C.2. Cost Sharing**

Cost sharing/matching is not an eligibility requirement.

## <span id="page-9-1"></span>**II.C.3. Other**

Organizations must be able to access **.gov** and **.mil** websites in order to fulfill the financial and technical deliverable requirements of the award and submit invoices for payment.

For general information on required qualifications for award recipients, refer to the General Application Instructions, Appendix 3.

Refer to [Section II.H.2, Administrative Actions,](#page-38-2) for a list of administrative actions that may be taken if a pre-application or application does not meet the administrative, eligibility, or ethical requirements defined in this program announcement.

# <span id="page-9-2"></span>**II.D. Application and Submission Information**

*Submission of applications that are essentially identical or propose essentially the same research project to different funding opportunities within the same program and fiscal year is prohibited and will result in administrative withdrawal of the duplicative application(s).*

Inclusion of classified research data within the application and/or proposing research of which the anticipated outcomes may be classified or deemed sensitive to national security concerns may result in application withdrawal. Refer to the General Application Instructions Appendix 2, Section E.

#### <span id="page-9-3"></span>**II.D.1. eBRAP and Grants.gov**

**The electronic Biomedical Research Application Portal (eBRAP)** [\(https://ebrap.org\)](https://ebrap.org/) is a secure web-based system that allows PIs to submit their pre-applications, view and verify extramural full applications submitted to Grants.gov [\(https://grants.gov\)](https://grants.gov/), receive communications from the CDMRP, and submit documentation during award negotiations and throughout the period of performance. eBRAP also allows intramural organizations to submit full applications following pre-application submission.

**Grants.gov** is a federal system required to be utilized by agencies to receive and process extramural grant applications. Full applications may only be submitted to Grants.gov after submission of a pre-application through eBRAP.

Contact information for the eBRAP Help Desk and the Grants.gov Contact Center can be found in [Section II.G, Federal Awarding Agency Contacts.](#page-37-1)

#### *Extramural Submission:*

- Pre-application content and forms must be accessed and submitted at eBRAP.org.
- Full application packages must be accessed and submitted at Grants.gov.

#### *Intramural DOD Submission:*

- Pre-application content and forms must be accessed and submitted at eBRAP.org.
- Full application packages must be accessed and submitted at eBRAP.org.

#### *Note: Applications from an intramural DOD organization or from an extramural federal government organization may be submitted to Grants.gov through a research foundation.*

#### <span id="page-10-0"></span>**II.D.2. Content and Form of the Application Submission**

Submission is a two-step process requiring both *pre-application* (eBRAP.org) and *full application* (eBRAP.org or Grants.gov) as indicated below. The submission process should be started early to avoid missing deadlines. There are no grace periods. Full application submission guidelines differ for extramural (Grants.gov) and intramural (eBRAP.org) organizations (refer to [Table 1, Full Application Guidelines\)](#page-15-0).

*The application title, eBRAP log number, and all information for the PI, Business Official(s), performing organization, and contracting organization must be consistent throughout the entire pre-application and full application submission process.* Inconsistencies may delay application processing and limit or negate the ability to view, modify, and verify the application in eBRAP. If any changes need to be made, the applicant should contact the eBRAP Help Desk at [help@eBRAP.org](mailto:help@eBRAP.org) or 301-682-5507 prior to the application submission deadline.

*Early-Career Partnering PI Option:* The Initiating PI must complete the pre-application submission process and submit the contact information for the Partnering PI. The Partnering PI will then be notified of the pre-application submission separately by email. *The Partnering PI must follow the link in the notification email to associate the partnering pre-application with their eBRAP account. After associating the pre-application to their eBRAP account, the Partnering PI should email the eBRAP Help Desk [\(help@ebrap.org\)](mailto:help@ebrap.org) to have the desired contact information associated to their pre-application. The email should include the preapplication log number, the name of the Business Official, the name(s) of the Performing/ Contracting Organization(s), and the submission-type for the pre-application (extramural or intramural*). If not previously registered, the Partnering PI must register in eBRAP. A new preapplication based on this research project should not be initiated by the Partnering PI. Applicants are urged to complete these steps as soon as possible. If they are not completed, the Partnering PI will not be able to view and modify their application during the verification period in eBRAP. If these steps are not completed, an intramural partner will not be able to submit the Partnering PI's required full application package components to eBRAP.

#### **II.D.2.a. Step 1: Pre-Application Submission Content**

#### *During the pre-application process, eBRAP assigns each submission a unique log number. This unique eBRAP log number is required during the full application submission process***.**

To begin the pre-application process, first select whether the submitting organization is extramural or intramural, then confirm your selection or cancel. **Incorrect selection of extramural or intramural submission type will delay processing.**

If an error has been made in the selection of extramural versus intramural and the pre-application submission deadline has passed, the PI or Business Official must contact the eBRAP Help Desk at [help@eBRAP.org](mailto:help@eBRAP.org) or 301-682-5507 to request a change in designation.

All pre-application components must be submitted by the PI or Initiating PI through eBRAP [\(https://eBRAP.org/\)](https://ebrap.org/). Because the invitation to submit an application is based on the contents of the pre-application, investigators should not change the title or research objectives after the preapplication is submitted.

The applicant organization and associated PI(s) identified in the pre-application should be the same as those intended for the subsequent application submission. If any changes are necessary after submission of the pre-application, the applicant must contact the eBRAP Help Desk at [help@eBRAP.org](mailto:help@eBRAP.org) or 301-682-5507.

When starting the pre-application, applicants will be asked to select a "Mechanism Option". Please ensure you select the correct option appropriate to your pre-application:

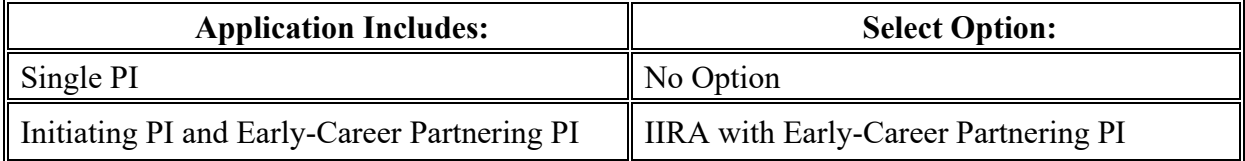

PIs with an ORCID identifier should enter that information in the appropriate field in the "My Profile" tab in the "Account Information" section of eBRAP.

The pre-application consists of the following components, which are organized in eBRAP by separate tabs (refer to the General Application Instructions, Section II.B, for additional information on pre-application submission):

#### • **Tab 1 – Application Information**

Submission of application information includes assignment of primary and secondary research classification codes, which may be found at [https://ebrap.org/eBRAP/public/](https://ebrap.org/eBRAP/public/Program.htm) [Program.htm.](https://ebrap.org/eBRAP/public/Program.htm) Applicants are strongly encouraged to review and confirm the codes prior to making their selection.

#### • **Tab 2 – Application Contacts**

Enter contact information for the PI. Enter the organization's Business Official responsible for sponsored program administration (the "person to be contacted on matters involving this application" in Block 5 of the Grants.gov SF424 Research & Related Form). The Business Official must be either selected from the eBRAP list or invited in order for the preapplication to be submitted.

Select the performing organization (site at which the PI will perform the proposed work) and the contracting organization (organization submitting on behalf of the PI, which corresponds to Block 5 on the Grants.gov SF424 Research & Related Form), and click on "Add

Organizations to this Pre-application." The organization(s) must be either selected from the eBRAP drop-down list or invited in order for the pre-application to be submitted.

It is recommended that PIs identify an Alternate Submitter in the event that assistance with pre-application submission is needed.

#### • **Tab 3 – Collaborators and Key Personnel**

Enter the name, organization, and role of all collaborators and key personnel associated with the application.

[FY23 SCIRP Programmatic Panel members](https://cdmrp.health.mil/scirp/panels/panels23) should not be involved in any pre-application or application. For questions related to panel members and pre-applications or applications, refer to Section [II.H.2.c, Withdrawal,](#page-39-0) or contact the eBRAP Help Desk at [help@eBRAP.org](mailto:help@eBRAP.org) or 301-682-5507.

The Initiating PI must enter the contact information for the Partnering PI in the Partnering PI section.

#### • **Tab 4 – Conflicts of Interest**

List all individuals other than collaborators and key personnel who may have a conflict of interest in the review of the application (including those with whom the PI has a personal or professional relationship).

• **Tab 5 – Pre-Application Files**

#### *Note: Upload documents as individual PDF files unless otherwise noted. eBRAP will not allow a file to be uploaded if the number of pages exceeds the limit specified below.*

**○ Preproposal Narrative (two-page limit):** The Preproposal Narrative page limit applies to text and non-text elements (e.g., figures, tables, graphs, photographs, diagrams, chemical structures, drawings) used to describe the project. Inclusion of URLs (uniform resource locators) that provide additional information to expand the Preproposal Narrative and could confer an unfair competitive advantage is prohibited and may result in administrative withdrawal of the pre-application.

The Preproposal Narrative should include the following:

- **– Background/Rationale:** State the scientific rationale on which the proposed research project is based. Clearly demonstrate that there is sufficient rationale for the proposed research.
- **– Specific Aims and Study Design:** Concisely state the project's specific aims and describe the scientific approach. Include the animal model proposed, if applicable, along with its relevance to human SCI. Describe controls, as appropriate, and demonstrate that the work is appropriately powered.
- **– Impact:** Describe the impact of this study on the field of SCI research, patient care, and/or quality of life, including the impact on one or more of the [FY23 SCIRP Focus](#page-2-2)  [Areas.](#page-2-2)
- **– Relevance to Military Health:** Describe how the proposed research project is applicable to spinal cord-injured military Service Members, Veterans, and/or their family members and care partners. Applicants are encouraged to read and consider the resource document [Spinal Cord Injury Management Within the Military Health](https://cdmrp.health.mil/scirp/pdfs/Beginner)  [System \(MHS\)](https://cdmrp.health.mil/scirp/pdfs/Beginner) when preparing this section.
- **○ Pre-Application Supporting Documentation:** The items to be included as supporting documentation for the pre-application *must be uploaded as individual files* and are limited to the following:
	- **– References Cited (one-page limit):** List the references cited (including URLs if available) in the Preproposal Narrative using a standard reference format that includes the full citation (i.e., author[s], year published, reference title, and reference source, including volume, chapter, page numbers, and publisher, as appropriate).
	- **– List of Abbreviations, Acronyms, and Symbols:** Provide a list of abbreviations, acronyms, and symbols used in the Preproposal Narrative.
	- **– Key Personnel Biographical Sketches (six-page limit per individual):** *All biographical sketches should be uploaded as a single combined file.* Biographical sketches should be used to demonstrate background and experience through education, positions, publications, and previous work accomplished.

• **Tab 6 – Submit Pre-Application**

This tab must be completed for the pre-application to be accepted and processed.

#### **Pre-Application Screening**

• **Pre-Application Screening Criteria**

To determine the technical merits of the pre-application and the relevance to the mission of the Defense Health Program (DHP) and the SCIRP, pre-applications will be screened based on the following criteria:

- **Background/Rationale:** How well the background and scientific rationale demonstrate sufficient evidence to support the proposed research project.
- **Specific Aims and Study Design:** How well the specific aims are stated and addressed in the outlined research project.
- **Impact:** How well the proposed research project addresses one or more [FY23 SCIRP](#page-2-2)  [Focus Areas](#page-2-2) and will make important contributions toward the goals of advancing SCI research, patient care, and/or improving quality of life.

○ **Relevance to Military Health:** How well the proposed research project directly or indirectly benefits spinal cord-injured military Service Members, Veterans, and/or their family members and care partners.

### • **Notification of Pre-Application Screening Results**

Following the pre-application screening, PIs or Initiating PIs will be notified as to whether they are invited to submit applications; however, they will not receive feedback (e.g., a critique of strengths and weaknesses) on their pre-application. The estimated timeframe for notification of invitation to submit an application is indicated in Section [I, Overview of the](#page-0-1)  [Funding Opportunity.](#page-0-1) Invitations to submit a full application are based on the Pre-Application Screening Criteria listed above.

## **II.D.2.b. Step 2: Full Application Submission Content**

Applications will not be accepted unless notification of invitation has been received by the PI or Initiating PI.

# *The CDMRP cannot make allowances/exceptions to its policies for submission problems encountered by the applicant organization using system-to-system interfaces with Grants.gov.*

Each application submission must include the completed full application package for this program announcement. The full application package is submitted by the Authorized Organizational Representative through Grants.gov [\(https://grants.gov/\)](https://www.grants.gov/) for extramural organizations or through eBRAP [\(https://ebrap.org/\)](https://ebrap.org/) for intramural organizations. See Table 1 below for more specific guidelines.

# **II.D.2.b.i. Full Application Guidelines**

Extramural organizations must submit full applications through Grants.gov. Applicants must create a Grants.gov Workspace for submission, which allows the application components to be completed online and routed through the applicant organization for review prior to submission. Applicants may choose to download and save individual PDF forms rather than filling out webforms in Workspace. A compatible version of Adobe Reader **must** be used to view, complete, and submit an application package consisting of PDF forms. If more than one person is entering text into an application package, the *same version* of Adobe Reader software should be used by each person. Check the version number of the Adobe software on each user's computer to make sure the versions match. Using different versions of Adobe Reader may cause submission and/or save errors – even if each version is individually compatible with Grants.gov. Refer to the General Application Instructions, Section III, and the "Apply For Grants" page of Grants.gov [\(https://www.grants.gov/web/grants/applicants/apply-for-grants.html\)](https://www.grants.gov/web/grants/applicants/apply-for-grants.html) for further information about the Grants.gov Workspace submission process. Submissions of extramural applications through eBRAP may be withdrawn.

#### *Do not password protect any files of the application package, including the Project Narrative.*

<span id="page-15-0"></span>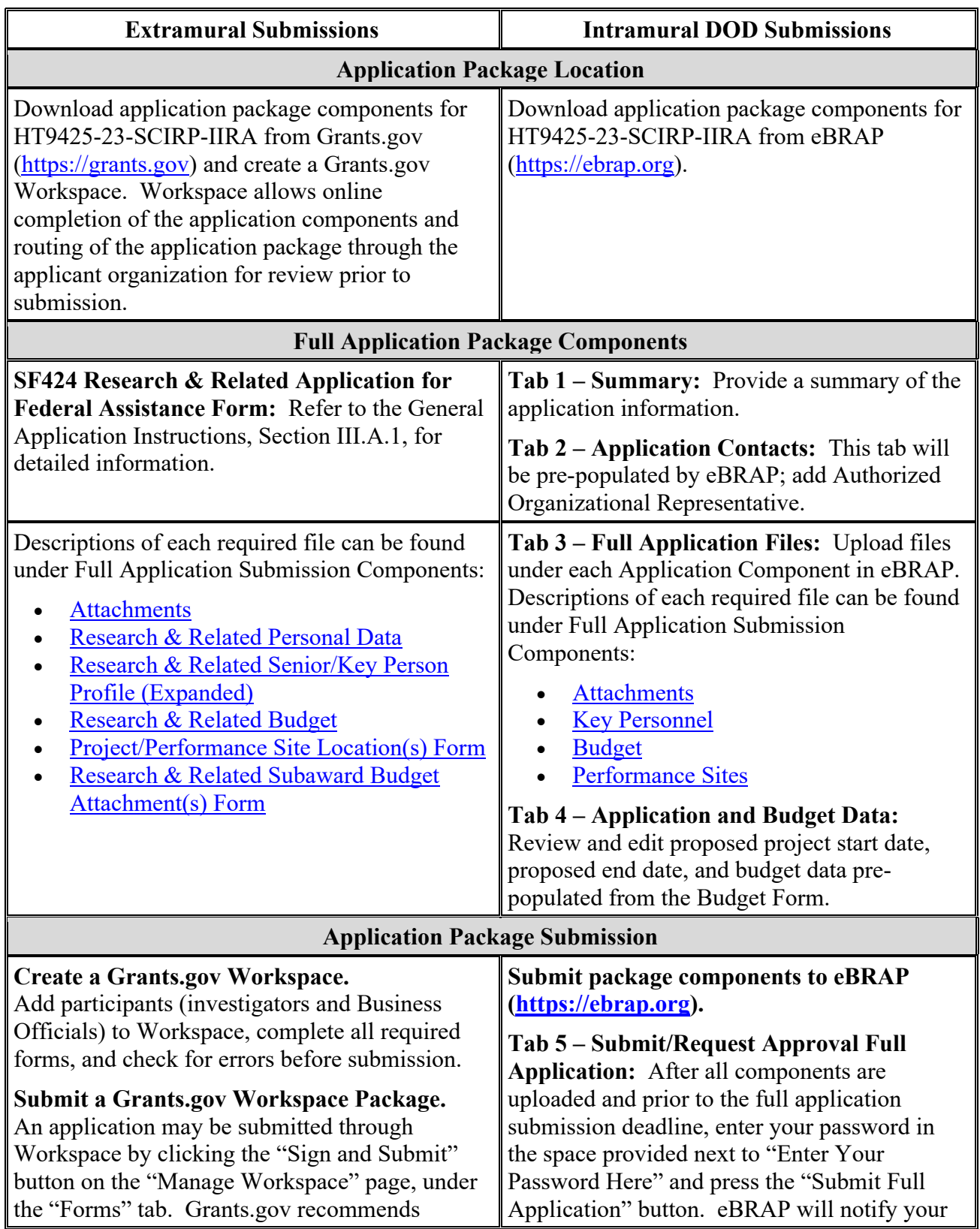

# **Table 1. Full Application Submission Guidelines**

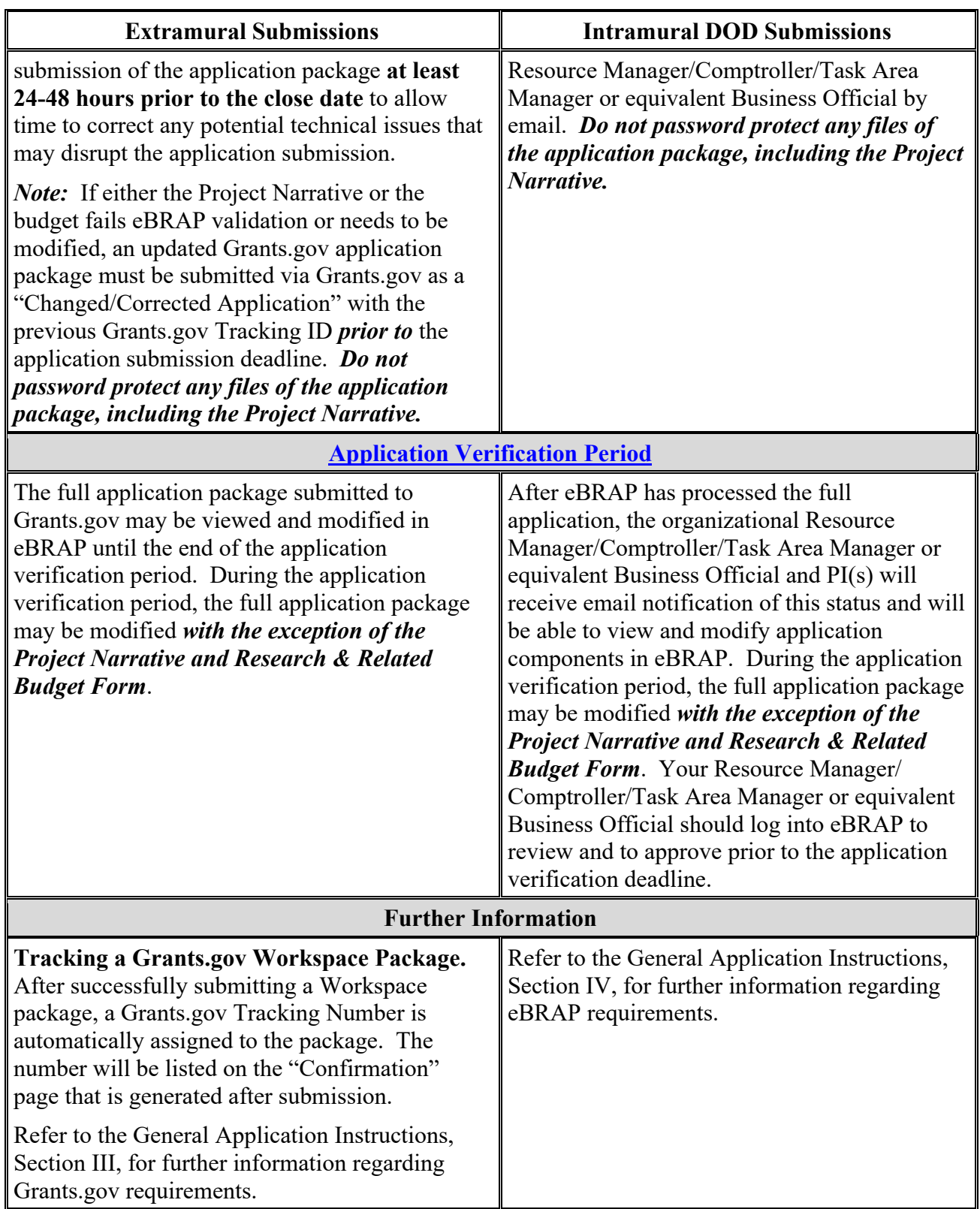

**Early-Career Partnering PI Option:** The CDMRP requires separate full application package submissions for the Initiating PI and each Partnering PI, even if the PIs are located within the same organization. Initiating and Partnering PIs will each be assigned a unique eBRAP log number. Each full application package must be submitted using the unique eBRAP log number. *Note: All associated applications (the Initiating PI's and the Partnering PI's) must be submitted by the full application submission deadline.*

The full application package must be submitted using the unique eBRAP log number to avoid delays in application processing.

## <span id="page-17-0"></span>**II.D.2.b.ii. Full Application Submission Components**

## **Application Components for the PI or Initiating PI**

#### • **Extramural Applications Only**

**SF424 Research & Related Application for Federal Assistance Form:** Refer to the General Application Instructions, Section III.A.1, for detailed information.

#### • **Extramural and Intramural Applications**

#### <span id="page-17-1"></span>**Attachments:**

### *Each attachment to the full application components must be uploaded as an individual file in the format specified and in accordance with the formatting guidelines listed in the General Application Instructions, Appendix 4.*

For all attachments, ensure that the file names are consistent with the guidance. Attachments will be rejected if the file names are longer than 50 characters or have incorrect file names that contain characters other than the following: A-Z, a-z, 0-9, underscore, hyphen, space, and period. In addition, there are file size limits that may apply in some circumstances. Individual attachments may not exceed 20 megabytes (MB), and the file size for the entire full application package may not exceed 200 MB.

#### ○ **Attachment 1: Project Narrative (10-page limit): Upload as**

**"ProjectNarrative.pdf".** The page limit of the Project Narrative applies to text and nontext elements (e.g., figures, tables, graphs, photographs, diagrams, chemical structures, drawings) used to describe the project. Inclusion of URLs that provide additional information to expand the Project Narrative and could confer an unfair competitive advantage is prohibited and may result in administrative withdrawal of the application.

Describe the proposed project in detail using the outline below.

*The Project Narrative must include preliminary and/or published data that are relevant to SCI and the proposed research project. All applications must address at least one of the [FY23 SCIRP Focus Areas.](#page-2-2)*

- **Background/Readiness:** Present the ideas and scientific reasoning behind the proposed research project. Clearly demonstrate that there is sufficient scientific evidence to support the proposed stage of research, including preliminary and/or published data. Cite relevant literature. Describe previous experience most pertinent to this project.
- **Hypothesis or Objective:** State the hypothesis(es) to be tested or the objective(s) to be reached.
- **Specific Aims:** Concisely explain the project's specific aims. If the proposed research project is part of a larger study, present only tasks that this SCIRP award would fund.
- **Study Design and Feasibility:** Describe the research strategy, methods, and analyses, including appropriate controls, in sufficient detail for evaluation of its appropriateness and feasibility. Describe the statistical plan as appropriate for the proposed research. Outline whether researchers, subjects, clinicians, data analysts, and/or others will be blinded during the study. Describe any other measures to be taken to reduce bias. Address potential problem areas and present alternative methods and approaches. If applicable, briefly describe the relevance of the animal model chosen to human SCI—full details will be required in the Animal Research Plan [\(Attachment 7\)](#page-23-0).

If human subjects, human anatomical samples or data will be used, include a detailed plan for the recruitment of subjects or the acquisition of samples or data. Describe the strategy for the inclusion of women and minorities appropriate to the objectives of the study, including a description of the composition of the proposed study population in terms of sex/gender, racial, and ethnic group, and an accompanying rationale for the selection of subjects. Studies utilizing human biospecimens or datasets that cannot be linked to a specific individual, gender, ethnicity, or race (typically classified as exempt from IRB review) are exempt from this requirement. If applicable, describe the SCI CDEs to be collected. Describe how data will be reported and how it will be assured that the documentation will support a regulatory filing with the U.S. Food and Drug Administration (FDA), if applicable. *This award may not be used to conduct [clinical trials.](#page-6-0)*

○ **Attachment 2: Supporting Documentation: Combine and upload as a single file named "Support.pdf".** Start each document on a new page. If documents are scanned to PDF, the lowest resolution (100 to 150 dpi) should be used. The Supporting Documentation attachment should not include additional information such as figures, tables, graphs, photographs, diagrams, chemical structures, or drawings. These items should be included in the Project Narrative.

*There are no page limits for any of these components unless otherwise noted. Include only those components described below; inclusion of items not requested or viewed as an extension of the Project Narrative will result in the removal of those items or may result in administrative withdrawal of the application.*

- **References Cited:** List the references cited (including URLs, if available) in the Project Narrative using a standard reference format that includes the full citation (i.e., author[s], year published, title of reference, source of reference, volume, chapter, page numbers, and publisher, as appropriate).
- **List of Abbreviations, Acronyms, and Symbols:** Provide a list of abbreviations, acronyms, and symbols.
- **Facilities, Existing Equipment, and Other Resources:** Describe the facilities and equipment available for performance of the proposed project and any additional facilities or equipment proposed for acquisition at no cost to the award. Indicate whether government-furnished facilities or equipment are proposed for use. If so, reference should be made to the original or present government award under which the facilities or equipment items are now accountable. There is no form for this information.
- **Publications and/or Patents:** Include a list of relevant publication URLs and/or patent abstracts. If articles are not publicly available, then copies of up to five published manuscripts may be included in Attachment 2. Extra items will not be reviewed.
- **Letters of Organizational Support:** Provide a letter (or letters, if applicable) signed by the Department Chair or appropriate organization official, confirming that the PI meets [eligibility criteria](#page-8-1) and has access to laboratory space, equipment, and other resources available for the project. Letters of support not requested in the program announcement, such as those from members of Congress, do not impact application review or funding decisions.
- **Letters of Collaboration (if applicable):** Provide a signed letter from each collaborating individual or organization demonstrating that the PI has the support or resources necessary for the proposed work. If an investigator at an intramural organization is named as a collaborator on an application submitted through an extramural organization, the application must include a letter from the collaborator's Commander or Commanding Officer at the intramural organization that authorizes the collaborator's involvement.
- **Intellectual Property:** Information can be found in the 2 CFR 200.315, "Intangible Property."
	- **Intellectual and Material Property Plan (if applicable):** Provide a plan for resolving intellectual and material property issues among participating organizations.
	- **Commercialization Strategy (if applicable):** Describe the commercialization plan. The plan should include intellectual property, market size, financial analysis, strengths and weaknesses, barriers to the market, competitors, and management team. Discuss the significance of this development effort, when it

can be anticipated, and the potential commercial use for the technology being developed.

- **Data and Research Resources Sharing Plan:** Describe the type of data or research resource to be made publicly available as a result of the proposed work. Describe how data and resources generated during the performance of the project will be shared with the SCI research community. Include the name of the repository(ies) where scientific data and resources arising from the project will be archived, if applicable. If a public repository will not be used for data or resource sharing, provide justification. Provide a milestone plan for data/results dissemination including when data and resources will be made available to other users, including dissemination activities with a particular focus on feeding back the data to affected communities and/or research participants. Refer to the General Application Instructions, Appendix 2, Section K, for more information about the CDMRP expectations for making data and research resources publicly available.
- **Data Management Plan (two-page limit):** Describe the data management plan in accordance with Section 3.c, Enclosure 3, [DoD Instruction 3200.12.](https://www.esd.whs.mil/Portals/54/Documents/DD/issuances/dodi/320012p.pdf?ver=2018-12-17-130508-423)
	- $\mathbf{u}$  . For Extramural Applications: Refer to General Application Instructions, Section III.A.2, Attachments Form, Attachment 2, Supporting Documentation, for more detailed information.
	- For Intramural Applications: Refer to General Application Instructions, Section IV.A.1, Application Component – Attachments, Attachment 2, Supporting Documentation, for more detailed information.
- **Inclusion Enrollment Plan** *(only required if [clinical research](#page-7-0) is proposed)***:** Provide an anticipated enrollment table(s) for the inclusion of women and minorities appropriate to the objectives of the study with the proposed enrollment distributed on the basis of sex/gender, race, and ethnicity. Studies utilizing human biospecimens or datasets that cannot be linked to a specific individual, gender, ethnicity, or race (typically classified as exempt from IRB review) are exempt from this requirement. Use the Public Health Service (PHS) Inclusion Enrollment Report, which is a threepage fillable PDF form, that can be downloaded from eBRAP at [https://ebrap.org/eBRAP/public/Program.htm.](https://ebrap.org/eBRAP/public/Program.htm)
- **Quad Chart:** Provide a Quad Chart for the proposed project. The format for the quad chart is available on the eBRAP "Funding Opportunities & Forms" web page at [https://ebrap.org/eBRAP/public/Program.htm.](https://ebrap.org/eBRAP/public/Program.htm)
- **Use of DOD Resources (if applicable):** Provide a letter of support signed by the lowest-ranking person with approval authority confirming access to active-duty military populations and/or DOD resources or databases.
- **Use of VA Resources (if applicable):** Provide a letter of support from the VA Facility Director(s) or individual designated by the VA Facility Director(s), such as the Associate Chief of Staff for Research and Development (ACOS/R&D) or Clinical

Service Chief, confirming access to VA patients, resources, and/or VA research space. For VA PIs, if the VA non-profit corporation is not identified as the applicant institution for administering the funds, include a letter from the VA ACOS/R&D confirming this arrangement and identifying the institution that will administer the funds associated with the proposed research.

○ **Attachment 3: Abstracts (two-page limit): Upload as "Abstracts.pdf".** The technical and lay abstracts are used by all reviewers. Abstracts of all funded research projects will be posted publicly. *Do not include proprietary or confidential information*. Use only characters available on a standard QWERTY keyboard. Spell out all Greek letters, other non-English letters, and symbols. Graphics are not allowed.

**Lay Abstract (one-page limit):** Lay abstracts should be written using the outline below. Minimize use of acronyms and abbreviations, where possible. The lay abstract is an important component of the application review process because it addresses issues of particular interest to the SCI community. *Do not duplicate the technical abstract.*

- Describe the objectives and rationale for the proposed research in a manner that will be readily understood by readers without a background in science or medicine.
- Describe the ultimate applicability and impact of the research to the SCI community.
	- What populations will it help, and how will it help them?
	- What are the potential clinical applications, benefits, and risks?
	- What is the projected time it may take to achieve a person-related outcome?
	- If the research is too basic for immediate clinical applicability, describe the interim outcomes.
	- What are the likely contributions of the proposed research project to advancing the field of SCI research, patient care, and/or quality of life?

**Technical Abstract (one-page limit):** Technical abstracts should be written using the outline below. The technical abstract should provide an appropriate description of the project's key aspects; clarity and completeness within the space limits of the technical abstract are highly important.

- **Background/Readiness:** Present the ideas and reasoning behind the proposed research project, including sufficient evidence to support the proposed stage of research.
- **Hypothesis or Objective:** State the hypothesis(es)/objective(s) to be tested. Provide evidence or rationale that supports the hypothesis(es)/objective(s).
- **Specific Aims:** State the specific aims of the proposed research project.
- **Study Design:** Briefly describe the study design, including appropriate controls.
- **Impact:** Briefly describe the short- and/or long-term impact of this study on the field of SCI research, patient care, and/or quality of life, including the impact on one or more of the [FY23 SCIRP Focus Areas.](#page-2-2)
- **Attachment 4: Statement of Work (three-page limit): Upload as "SOW.pdf".** The suggested SOW format and examples specific to different types of research projects are available on the eBRAP "Funding Opportunities  $&$  Forms" web page [\(https://ebrap.org/eBRAP/public/Program.htm\)](https://ebrap.org/eBRAP/public/Program.htm). Recommended strategies for assembling the SOW can be found at [https://ebrap.org/eBRAP/public/Program.htm.](https://ebrap.org/eBRAP/public/Program.htm)

For the IIRA mechanism, refer to the "*Suggested SOW Strategy Generic Research*" document for guidance on preparing the SOW and use the blank SOW format titled "Suggested SOW Format". The SOW must be in PDF format prior to attaching.

The SOW should include a list of major tasks that support the proposed specific aims, followed by a series of subtasks related to the major tasks and milestones within the period of performance. The SOW should describe only the work for which funding is being requested by this application and, as applicable, should also:

- Include the name(s) of the key personnel and contact information for each study site/subaward site. The contributions of the key personnel, including the PI or Initiating PI, and Partnering PI (if applicable), should be noted for each task.
- Indicate the number (and type, if applicable) of research subjects (animal or human) and/or human anatomical samples projected or required for each task and at each site. Allocate time within the period of performance to obtain local IACUC/IRB and USAMRDC OHARO approval. Refer to the General Application Instructions, Appendix 1, for additional information regarding regulatory requirements.
- For studies with prospective accrual of human subjects, indicate quarterly enrollment targets.
- Identify cell line(s) and commercial or organizational source(s) to be used.
- If applicable, indicate timelines required for regulatory approvals relevant to animal or human subjects research (e.g., Investigational New Drug and Investigational Device Exemption applications) by the FDA or other government agency.

#### **Early-Career Partnering PI Option:** *Each PI must submit an identical copy of a jointly created SOW. The contributions of the Initiating PI and the Partnering PI should be noted for each task.*

○ **Attachment 5: Impact Statement (one-page limit): Upload as "Impact.pdf".**  Describe the short- and long-term impact of this study on the field of SCI research, patient care, and/or quality of life, including an assessment of the likelihood that a successful outcome of the proposed research project will lead to a practical application in individuals living with SCI. If applicable, state whether/how the proposed project builds off previous research efforts to advance a product, outcome, or finding closer to clinical utility. Address the impact on one or more of the [FY23 SCIRP Focus Areas.](#page-2-2) This attachment should be written with a broad audience in mind, including readers without a background in science or medicine.

- **Attachment 6: Relevance to Military Health Statement (one-page limit): Upload as "Military.pdf".** Demonstrate how the proposed research project is applicable to the health care needs and quality of life of spinal cord-injured military Service Members, Veterans, and/or their family members and care partners. Applicants are encouraged to read and consider the resource document [Spinal Cord Injury Management Within the](https://cdmrp.health.mil/scirp/pdfs/Beginner)  [Military Health System \(MHS\)](https://cdmrp.health.mil/scirp/pdfs/Beginner) when preparing this section. If active-duty military, Veteran, or military family member population(s) will be used in the proposed research project, describe the population(s), the appropriateness of the population(s) for the proposed research, and the feasibility of using the population. If a non-military population will be used for the proposed research project, explain how the population simulates the targeted population.
- <span id="page-23-0"></span>○ **Attachment 7: Animal Research Plan (three-page limit): Upload as "AnimalResPlan.pdf".** *(Attachment 7 is only applicable and required for applications proposing animal studies.)* If the proposed study involves animals, a summary describing the animal research that will be conducted must be included in the application. The Animal Research Plan may not be an exact replica of the protocol(s) submitted to the IACUC. The Animal Research Plan should address the following points to achieve reproducible and rigorous results for each proposed animal study:
	- Briefly describe the research objective(s) of the animal study. Explain how and why the animal species, strain, and model(s) being used can address the scientific objectives and, where appropriate, the study's relevance to human biology. *Be specific as to why an animal model is necessary to address the study aims, why the specific animal SCI model was chosen over other models, and how it is optimal for addressing the study aims. The model's relevance to human SCI should also be detailed.*
	- Summarize the procedures to be conducted and the outcome measures to be collected. Describe how the study will be controlled.
	- Describe the randomization and blinding procedures for the study, and any other measures to be taken to minimize the effects of subjective bias during animal treatment and assessment of results. If randomization and/or blinding will not be utilized, provide justification.
	- Provide a sample size estimate for each study arm and the method by which it was derived, including power analysis calculations.
	- Describe how data will be handled, including rules for stopping data collection, criteria for inclusion and exclusion of data, how outliers will be defined and handled, statistical methods for data analysis, and identification of the primary endpoint(s).
- <span id="page-24-3"></span>o **Attachment 8: Partnership Statement (one-page limit): Upload as "Partnership.pdf".** *(Attachment 8 is only applicable and required for applications submitted under the Early-Career Partnering PI Option.)* Describe the experience of the Initiating and Partnering PIs and indicate how the award will help to enhance research capacity within the SCI field. Describe the contribution and the time commitment of each PI toward the proposed research project. Describe how the partners' combined experience will better address the research question and explain why the work should be done together rather than through separate efforts.
- **Attachment 9: Representations, if applicable (extramural submissions only): Upload as "RequiredReps.pdf".** All extramural applicants must complete and submit the Required Representations template available on eBRAP [\(https://ebrap.org/eBRAP/](https://ebrap.org/eBRAP/public/Program.htm) [public/Program.htm\)](https://ebrap.org/eBRAP/public/Program.htm). For more information, see the General Application Instructions, Appendix 5, Section B, Representations.
- <span id="page-24-2"></span>○ **Attachment 10: Suggested Collaborating DOD Military Facility Budget Format, if applicable: Upload as "MFBudget.pdf".** If a military facility (MHS facility, research laboratory, medical treatment facility, dental treatment facility, or a DOD activity embedded with a civilian medical center) will be a collaborator in performance of the project, complete a separate budget, using "Suggested Collaborating DOD Military Facility Budget Format", available for download on the eBRAP "Funding Opportunities & Forms" web page [\(https://ebrap.org/eBRAP/public/Program.htm\)](https://ebrap.org/eBRAP/public/Program.htm), including a budget justification, for each military facility as instructed. The costs per year should be included on the Grants.gov Research & Related Budget Form under subaward costs. Refer to the General Application Instructions, Section III.A.8, for detailed information.

#### • **Extramural and Intramural Applications**

To evaluate compliance with Title IX of the Education Amendments of 1972 (20 USC 1681[a] et seq.), the DOD is collecting certain demographic and career information to be able to assess the success rates of women who are proposed for key roles in applications in science, technology, engineering, and/or mathematics (STEM) disciplines. To enable this assessment, each application must include the following forms completed as indicated.

<span id="page-24-0"></span>**Research & Related Personal Data:** For extramural submissions (via Grants.gov), refer to the General Application Instructions, Section III.A.3, and for intramural submissions (via eBRAP), refer to the General Application Instructions, Section IV.A.2, for detailed information.

<span id="page-24-1"></span>**Research & Related Senior/Key Person Profile (Expanded):** For extramural submissions (via Grants.gov), refer to the General Application Instructions, Section III.A.4, and for intramural submissions (via eBRAP), refer to the General Application Instructions, Section IV.A.3, for detailed information.

○ PI Biographical Sketch (six-page limit): Upload as "Biosketch\_LastName.pdf". The suggested biographical sketch format is available on the "Funding Opportunities  $\&$ Forms" web page [\(https://ebrap.org/eBRAP/public/Program.htm\)](https://ebrap.org/eBRAP/public/Program.htm) in eBRAP. The

National Institutes of Health (NIH) Biographical Sketch may also be used. All biographical sketches should be submitted in uneditable PDF format.

- PI Previous/Current/Pending Support (no page limit): Upload as "Support\_LastName.pdf".
	- For extramural submissions, refer to the General Application Instructions, Section III.A.4, for detailed information.
	- For intramural submissions, refer to the General Application Instructions, Section IV.A.3, for detailed information.
- Key Personnel Biographical Sketches (six-page limit each): Upload as "Biosketch\_LastName.pdf".
- Key Personnel Previous/Current/Pending Support (no page limit): Upload as "Support\_LastName.pdf".
	- For extramural submissions, refer to the General Application Instructions, Section III.A.4, for detailed information.
	- For intramural submissions, refer to the General Application Instructions, Section IV.A.3, for detailed information.

<span id="page-25-0"></span>**Research & Related Budget:** For extramural submissions (via Grants.gov), refer to the General Application Instructions, Section III.A.5, and for intramural submissions (via eBRAP), refer to the General Application Instructions, Section IV.A.4, for detailed information.

**Budget Justification (no page limit): Upload as "BudgetJustification.pdf".** The budget justification for the entire period of performance must be uploaded to the Research & Related Budget after completion of the budget for Period 1.

*Early-Career Partnering PI Option: Initiating and Partnering PIs must have a separate budget and justification specific to their distinct portions of the effort that the applicant organization will submit as separate Grants.gov or eBRAP application packages. The Initiating PI should not include budget information for the Partnering PI even if they are located within the same organization. Refer to Section [II.D.5, Funding Restrictions,](#page-29-0) for detailed information.*

**Project/Performance Site Location(s) Form:** For extramural submissions (via Grants.gov), refer to the General Application Instructions, Section III.A.6, and for intramural submissions (via eBRAP), refer to the General Application Instructions, Section IV.A.5, for detailed information.

#### • **Extramural Applications Only**

<span id="page-26-0"></span>**Research & Related Subaward Budget Attachment(s) Form (if applicable):** Refer to the General Application Instructions, Section III.A.7, for detailed information.

- **Extramural Subaward:** Complete the Research & Related Subaward Budget Form through Grants.gov. (Refer to the General Application Instructions, Section III.A.7, for detailed information.) Verify subaward budget(s) and budget justification forms are present in eBRAP during the application verification period. If these components are missing, upload them to eBRAP before the end of the application verification period.
- **Intramural DOD Collaborator(s):** Complete the "Suggested Collaborating DOD Military Facility Budget Format" and upload to Grants.gov attachment form as [Attachment](#page-24-2) 10. (Refer to the General Application Instructions, Section IV.A.4, for detailed information.) The total cost per year (direct and indirect costs) for each Intramural DOD Collaborator should be included on the Grants.gov Research & Related Budget Form for the primary award under subaward costs.

#### **Application Components for the Partnering PI if applying under the Early-Career Partnering PI Option**

The Partnering PI must follow the link in the email from eBRAP and, if not registered in eBRAP, must complete the registration process prior to the application submission deadline in order to associate their full application package with that of the Initiating PI.

For the Partnering PI, the Initiating PI must identify if the Partnering PI will be named on an extramural or intramural application (in accordance with the guidelines in Section [II.C.1.a,](#page-8-3)  [Organization\)](#page-8-3) and the appropriate mode of submission (Grants.gov for extramural and eBRAP for intramural). The Partnering PI must verify their contact information and mode of submission within eBRAP to ensure proper submission of their application.

The application submission process for the Partnering PI uses an abbreviated full application package that includes:

#### • **Extramural and Intramural Applications**

#### **Attachments:**

- **Attachment 4: Statement of Work (three-page limit): Upload as "SOW.pdf".** Refer to the General Application Instructions, Section III.A.2, for detailed information on completing the SOW. Each PI must submit an identical copy of a jointly created SOW. The contributions of the Initiating PI and the Partnering PI should be noted for each task.
- **Attachment 9: Representations, if applicable (extramural submissions only): Upload as "RequiredReps.pdf".** All extramural applicants must complete and submit the Required Representations template available on eBRAP [\(https://ebrap.org/eBRAP/](https://ebrap.org/eBRAP/public/Program.htm) [public/Program.htm\)](https://ebrap.org/eBRAP/public/Program.htm). For more information, see the General Application Instructions, Appendix 5, Section B, Representations.

○ **Attachment 10: Suggested Collaborating DOD Military Facility Budget Format, if applicable: Upload as "MFBudget.pdf".** Refer to the General Application Instructions, Section IV.A.4, for detailed information. The costs per year should be included on the Grants.gov Research & Related Budget Form under subaward costs.

**Research & Related Personal Data:** For extramural submissions (via Grants.gov) refer to the General Application Instructions, Section III.A.3, and for intramural submissions (via eBRAP), refer to the General Application Instructions, Section IV.A.2, for detailed information.

**Research & Related Senior/Key Person Profile (Expanded):** For extramural submissions (via Grants.gov), refer to the General Application Instructions, Section III.A.4, and for intramural submissions (via eBRAP), refer to the General Application Instructions, Section IV.A.3, for detailed information.

- PI Biographical Sketch (six-page limit): Upload as "Biosketch\_LastName.pdf". The suggested biographical sketch format is available on the "Funding Opportunities  $\&$ Forms" web page [\(https://ebrap.org/eBRAP/public/Program.htm\)](https://ebrap.org/eBRAP/public/Program.htm) in eBRAP. The NIH Biographical Sketch may also be used. All biographical sketches should be submitted in the PDF format that is not editable.
- PI Previous/Current/Pending Support (no page limit): Upload as "Support\_LastName.pdf".
	- For extramural submissions, refer to the General Application Instructions, Section III.A.4, for detailed information.
	- For intramural submissions, refer to the General Application Instructions, Section IV.A.3, for detailed information.
- Key Personnel Biographical Sketches (six-page limit each): Upload as "Biosketch\_LastName.pdf".
- Key Personnel Previous/Current/Pending Support (no page limit): Upload as "Support\_LastName.pdf".
	- For extramural submissions, refer to the General Application Instructions, Section III.A.4, for detailed information.
	- For intramural submissions, refer to the General Application Instructions, Section IV.A.3, for detailed information.

**Research & Related Budget:** For extramural submissions, refer to the General Application Instructions, Section III.A.5, and for intramural submissions, refer to the General Application Instructions, Section IV.A.4, for detailed information.

**Budget Justification (no page limit): Upload as "BudgetJustification.pdf".**

*Initiating and Partnering PIs must each submit a budget and justification specific to their own portion of the efforts as part of their separate Grants.gov or eBRAP application packages. The Research & Related Budget for the Partnering PI should not include budget information for the Initiating PI, even if they are located within the same organization. Refer to [Section II.D.5, Funding Restrictions,](#page-29-0) for detailed information.* 

<span id="page-28-2"></span>**Project/Performance Site Location(s) Form:** For extramural submissions (via Grants.gov), refer to the General Application Instructions, Section III.A.6, and for intramural submissions (via eBRAP), refer to General Application Instructions, Section IV.A.5, for detailed information.

## • **Extramural Applications Only**

## **Research & Related Subaward Budget Attachment(s) Form:**

- **Extramural Subaward:** Complete the Research & Related Subaward Budget Form through Grants.gov. (Refer to the General Application Instructions, Section III.A.7, for detailed information.)
- **Intramural DOD Collaborator(s):** Complete a separate DOD military budget, using Suggested Collaborating DOD Military Facility Budget Format (available for download on the eBRAP "Funding Opportunities & Forms" web page [\[https://ebrap.org/eBRAP/](https://ebrap.org/eBRAP/public/Program.htm) [public/Program.htm\]](https://ebrap.org/eBRAP/public/Program.htm)), and upload to Grants.gov attachment form as [Attachment](#page-24-2) 10. (Refer to the General Application Instructions, Section III.A.8, for detailed information.) The total cost per year (direct and indirect costs) for each Intramural DOD Collaborator should be included on the Grants.gov Research & Related Budget Form for the primary award under subaward costs.

# <span id="page-28-0"></span>**II.D.3. Unique Entity Identifier (UEI) and System for Award Management (SAM)**

The applicant organization must be registered as an entity in SAM [\(https://www.sam.gov/SAM/\)](https://www.sam.gov/SAM/) and receive confirmation of an "Active" status before submitting an application through Grants.gov. *As of April 2022, all federal awards including, but not limited to, contracts, grants, and cooperative agreements will use the UEI generated through SAM.gov.* Refer to the General Application Instructions, Section III, for further information regarding Grants.gov requirements.

# <span id="page-28-1"></span>**II.D.4. Submission Dates and Times**

All submission dates and times are indicated in **Section I**, Overview of the Funding Opportunity. Pre-application and application submissions are required. The pre-application and application submission process should be started early to avoid missing deadlines. There are no grace periods. Failure to meet either of these deadlines will result in submission rejection.

#### <span id="page-29-1"></span>**Applicant Verification of Full Application Submission in eBRAP**

*For Both Extramural and Intramural Applicants:* eBRAP allows an organization's representatives and PIs to view and modify the full application submissions associated with them. Following retrieval and processing of the full application, eBRAP will notify the organizational representatives and PI by email to log into eBRAP to review, modify, and verify the full application submission. eBRAP will validate full application files against the specific program announcement requirements, and discrepancies will be noted in an email to the PI and in the "Full Application Files" tab in eBRAP. eBRAP does not confirm the accuracy of file content. Application viewing, modification, and verification in eBRAP are strongly recommended, but not required. It is the applicant's responsibility to review all application components and ensure proper ordering as specified in the program announcement. *If either the Project Narrative or the budget fails eBRAP validation or needs to be modified, an updated full application package must be submitted prior to the application submission deadline. The Project Narrative and Research & Related Budget Form cannot be changed after the application submission deadline.* Other application components may be changed until the end of the [application verification period.](#page-0-0) Verify that subaward budget(s) and budget justification forms are present in eBRAP during the application verification period. If these components are missing, upload them to eBRAP before the end of the application verification period. After the end of the application verification period, the full application cannot be modified.

*Extramural Submission:* The full application package submitted to Grants.gov may be viewed and modified in eBRAP until the end of the application verification period. During the application verification period, the full application package, *with the exception of the Project Narrative and Budget Form,* may be modified.

*Intramural DOD Submission:* After eBRAP has processed the full application, the organizational Resource Manager/Comptroller/Task Area Manager or equivalent Business Official and PI(s) will receive email notification of the status and will be able to view and modify application components in eBRAP. During the application verification period, the full application package, *with the exception of the Project Narrative and Budget Form*, may be modified. The Resource Manager/Comptroller/Task Area Manager or equivalent Business Official should log into eBRAP to review and to approve the application package prior to the application verification deadline.

*For All Submissions:* Verify that subaward budget(s) with budget justification are present in eBRAP during the application verification period. If these components are missing, upload them to eBRAP before the end of the application verification period.

# <span id="page-29-0"></span>**II.D.5. Funding Restrictions**

#### **II.D.5.a. Application Submissions with a Single PI**

The maximum period of performance is **3** years.

The application's direct costs budgeted for the entire period of performance should not exceed **\$500,000**. If indirect cost rates have been negotiated, indirect costs are to be budgeted in accordance with the organization's negotiated rate.

All direct and indirect costs of any subaward or contract must be included in the total direct costs of the primary award.

The application may request the entire maximum funding amount for a project that may have a period of performance less than the maximum **3** years.

## **II.D.5.b. Application Submissions with the Early-Career Partnering PI Option**

The applications' combined direct costs budgeted for the entire period of performance in the applications of the Initiating PI and the Partnering PI should not exceed **\$600,000**. If indirect cost rates have been negotiated, indirect costs are to be budgeted in accordance with the organization's negotiated rate. Collaborating organizations should budget associated indirect costs in accordance with each organization's negotiated rate.

All direct and indirect costs of any subaward or contract must be included in the total direct costs of the primary award.

A separate award will be made to each PI's organization.

The PIs are expected to be partners in the research, and direct cost funding should be divided accordingly unless otherwise warranted and clearly justified.

Any application that requests the higher level of funding and that does not include an Early-Career Partnering PI will have its budget reduced as appropriate.

The application may request the entire maximum funding amount for a project that may have a period of performance less than the maximum **3** years.

#### **II.D.5.c. For Both Options Within This Award Mechanism, Direct Costs:**

Must be requested for:

• *Interim (In-Progress) Review (IPR):* Travel costs for the PI or Initiating PI to present project information or disseminate project results at a DOD SCIRP IPR must be requested. For planning purposes, it should be assumed that the meeting will occur within the second year of the award and be held in the National Capital Area. These travel costs are in addition to those allowed for annual scientific/technical meetings.

May be requested for (not all-inclusive):

- Data and research resource sharing costs
- Travel in support of multi-institutional collaborations.
- Costs for one investigator to travel to one scientific/technical meeting per year in addition to the required meeting described above. The intent of travel costs to scientific/technical meetings is to present project information or disseminate project results from the FY23 SCIRP IIRA.

Must not be requested for:

• Clinical trial costs

For extramural awards with an intragovernmental component, direct transfer of funds from an extramural award recipient to a DOD or other federal agency is not allowed except under very limited circumstances. Funding to intramural DOD and other federal agencies will be managed through a direct funds transfer. Intramural applicants are responsible for coordinating through their agency's procedures the use of contractual or assistance funding awards or other appropriate agreements to support extramural collaborators.

Refer to the General Application Instructions, Section III.A.5, for budget regulations and instructions for the Research & Related Budget. *For federal agencies or organizations collaborating with federal agencies, budget restrictions apply as are noted in the General Application Instructions, Section III.A.5***.**

#### <span id="page-31-0"></span>**II.D.6. Other Submission Requirements**

Refer to the General Application Instructions, Appendix 4, for detailed formatting guidelines.

# <span id="page-31-1"></span>**II.E. Application Review Information**

#### <span id="page-31-2"></span>**II.E.1. Criteria**

#### **II.E.1.a. Peer Review**

To determine technical merit, all applications will be evaluated according to the following **scored criteria**, which are listed in decreasing order of importance:

#### • **Study Design and Feasibility**

- How well the preliminary data and scientific reasoning support the proposed research project and demonstrate sufficient evidence to support moving into the proposed stage of research.
- How well the hypothesis or objectives, specific aims, research strategy, methods, and analyses are developed and support successful completion of the project aims.
- To what extent the proposed research project is feasible as described.
- How well the application acknowledges potential problems and addresses alternative approaches.
- If applicable, how well the study is designed to achieve the research objectives, and how well-justified the chosen animal SCI model is over other models, including its relevance to human SCI.
- If applicable, whether the application includes sufficient evidence to support successful recruitment of and access to human subjects, data, and samples and whether the strategy for the inclusion of women and minorities and distribution of proposed enrollment are appropriate for the proposed research. Studies utilizing human biospecimens or datasets that cannot be linked to a specific individual, gender, ethnicity, or race (typically classified as exempt from IRB review) are exempt from this requirement.
- If applicable, how well the study (or studies) is designed to achieve reproducible and rigorous results, including controls, sample size estimation, blinding, randomization, and data handling.
- If applicable, whether the application describes SCI CDEs to be collected.
- If applicable, whether data will be appropriately reported and documented to support a regulatory filing with the FDA.
- If applicable, to what degree the intellectual and material property and commercialization plan(s) is (are) appropriate.

#### • **Scientific Impact**

- To what extent a successful outcome of the proposed research project will make important contributions toward advancing SCI research.
- To what degree a successful outcome of the proposed research project will impact at least one of the [FY23 SCIRP Focus Areas.](#page-2-2)
- If applicable, to what extent the proposed project builds off of previous research efforts to advance a product, outcome, or finding closer to clinical utility.

#### • **Patient Impact**

- To what extent a successful outcome of the proposed research project will make important contributions toward the goals of advancing patient care and/or quality of life.
- How likely a successful outcome of the proposed research project will lead to a practical application in individuals living with SCI.

#### • **Personnel**

- To what extent the background and experience of the PI, Partnering PI (if applicable), and other key personnel are appropriate to accomplish the proposed research project.
- To what degree the levels of effort by the PI, Partnering PI (if applicable), and other key personnel are appropriate to ensure successful conduct of the proposed work.

○ **Early-Career Partnering PI Option:** How the partners' combined experience will better address the research question and to what extent the award will help to enhance research capacity within the SCI field.

In addition, the following **unscored criteria** will also contribute to the overall evaluation of the application:

### • **Budget**

- Whether the **direct** costs exceed the allowable direct costs as published in the program announcement.
- Whether the budget is appropriate for the proposed research.

# • **Data and Research Resources Sharing Plan**

- Whether project data and research resources will be shared with the SCI research community.
- To what extent the plan for sharing of project data and research resources is appropriate and reasonable. If applicable, whether specific repository(ies) are named where scientific data and resources arising from the project will be archived.
- To what extent data and outcome dissemination activities, with particular focus on feeding back the data to affected communities, is described and appropriate.

# • **Environment**

- To what extent the scientific environment is appropriate for the proposed research project.
- How well the research requirements are supported by the availability of and accessibility to facilities and resources (including collaborative arrangements).
- To what extent the quality and level of institutional support are appropriate for the proposed research project.

# • **Application Presentation**

○ To what extent the writing, clarity, and presentation of the application components influence the review.

# <span id="page-33-0"></span>**II.E.1.b. Programmatic Review**

To make funding recommendations and select the application(s) that, individually or collectively, will best achieve the program objectives, the following criteria are used by programmatic reviewers:

- Ratings and evaluations of the peer reviewers
- Relevance to the mission of the DHP and FY23 SCIRP, as evidenced by the following:
	- Adherence to the intent of the award mechanism
	- Relevance to military health
	- Program portfolio composition
	- Relative impact

## <span id="page-34-0"></span>**II.E.2. Application Review and Selection Process**

All applications are evaluated by scientists, clinicians, and consumers in a two-tier review process. The first tier is **peer review**, the evaluation of applications against established criteria to determine technical merit, where each application is assessed for its own merit, independent of other applications. The second tier is **programmatic review**, a comparison-based process in which applications with high scientific and technical merit are further evaluated for programmatic relevance. Final recommendations for funding are made to the Commanding General, USAMRDC . *The highest-scoring applications from the first tier of review are not automatically recommended for funding. Funding recommendations depend on various factors as described in Section [II.E.1.b, Programmatic Review.](#page-33-0)* Additional information about the two-tier process used by the CDMRP can be found at [https://cdmrp.health.mil/](https://cdmrp.health.mil/about/2tierRevProcess) [about/2tierRevProcess.](https://cdmrp.health.mil/about/2tierRevProcess) An information paper describing the funding recommendations and review process for the award mechanisms for the SCIRP will be provided to the PI(s) and posted on the CDMRP website.

All CDMRP review processes are conducted confidentially to maintain the integrity of the meritbased selection process. Panel members sign a statement declaring that application and evaluation information will not be disclosed outside the panel. Violations of confidentiality can result in the dissolving of a panel(s) and other corrective actions. In addition, personnel at the applicant or collaborating organizations are prohibited from contacting persons involved in the review and approval process to gain protected evaluation information or to influence the evaluation process. Violations of these prohibitions will result in the administrative withdrawal of the organization's application. Violations by panel members or applicants that compromise the confidentiality of the review and approval process may also result in suspension or debarment from federal awards. Furthermore, the unauthorized disclosure of confidential information of one party to another third party is a crime in accordance with 18 USC 1905.

#### <span id="page-34-1"></span>**II.E.3. Integrity and Performance Information**

Prior to making an assistance agreement award where the federal share is expected to exceed the simplified acquisition threshold, as defined in 2 CFR 200.1, over the period of performance, the federal awarding agency is required to review and consider any information about the applicant that is available in the Federal Awardee Performance and Integrity Information System (FAPIIS).

An applicant organization may review FAPIIS, accessible through SAM, and submit comments to FAPIIS on any information about the organization that a federal awarding agency previously entered and is currently available in FAPIIS.

The federal awarding agency will consider any comments by the applicant, in addition to other information in the designated integrity and performance system, in making a judgment about the applicant's integrity, business ethics, and record of performance under federal awards when determining a recipient's qualification prior to award, according to the qualification standards of the Department of Defense Grant and Agreement Regulations (DoDGARs), Section 22.415.

# <span id="page-35-0"></span>**II.E.4. Anticipated Announcement and Federal Award Dates**

All application review dates and times are indicated in [Section I, Overview of the Funding](#page-0-1)  [Opportunity.](#page-0-1)

Each PI and organization will receive email notification of posting of the funding recommendation in eBRAP. Each PI will receive a peer review summary statement on the strengths and weaknesses of the application.

# <span id="page-35-1"></span>**II.F. Federal Award Administration Information**

# <span id="page-35-2"></span>**II.F.1. Federal Award Notices**

Awards supported with FY23 funds are anticipated to be made no later than September 30, 2024. Refer to the General Application Instructions, Appendix 2, for additional award administration information.

After email notification of application review results through eBRAP, and if selected for funding, a representative from the USAMRAA will contact the Business Official authorized to negotiate on behalf of the PI's organization.

**Pre-Award Costs:** An institution of higher education, hospital, or non-profit organization may, at its own risk and without the government's prior approval, incur obligations and expenditures to cover costs up to 90 days before the beginning date of the initial budget period of a new award. Refer to the General Application Instructions, Section III.A.5.

*Only an appointed USAMRAA Grants Officer may obligate the government to the expenditure of funds.* No commitment on the part of the government should be inferred from discussions with any other individual. **The award document signed by the Grants Officer is the official authorizing document.**

**Federal Government Organizations:** Funding made to federal government organizations (to include intramural DOD organizations) will be executed through the Military Interdepartmental Purchase Request (MIPR) or Funding Authorization Document (FAD) process. Transfer of funds is contingent upon appropriate safety and administrative approvals. Intramural applicants and collaborators are reminded to coordinate receipt and commitment of funds through their respective Resource Manager/Task Area Manager/Comptroller or equivalent Business Official.

## **II.F.1.a. PI Changes and Award Transfers**

Unless otherwise restricted, changes in PI will be allowed at the discretion of the Grants Officer, provided the intent of the award mechanism is met.

If applicable, an organizational transfer of an award supporting the Initiating PI or Partnering PI is discouraged and will be evaluated on a case-by-case basis and only allowed at the discretion of the Grants Officer.

An organizational transfer of an award will not be allowed in the last year of the (original) period of performance or any extension thereof.

Refer to the General Application Instructions, Appendix 2, Section B, for general information on organization or PI changes.

## <span id="page-36-0"></span>**II.F.2. Administrative and National Policy Requirements**

Applicable requirements in the DoDGARs found in 32 CFR, Chapter I, Subchapter C, and 2 CFR, Chapter XI, apply to grants and cooperative agreements resulting from this program announcement.

Refer to the General Application Instructions, Appendix 2, for general information regarding administrative requirements.

Refer to the General Application Instructions, Appendix 5, for general information regarding national policy requirements.

Refer to full text of the latest [DoD R&D General Terms and Conditions](https://www.onr.navy.mil/work-with-us/manage-your-award/manage-grant-award/grants-terms-conditions) and the [USAMRAA](https://www.usamraa.army.mil/Pages/Resources.aspx)  [General Research Terms and Conditions: Addendum to the DoD R&D General Terms and](https://www.usamraa.army.mil/Pages/Resources.aspx)  [Conditions](https://www.usamraa.army.mil/Pages/Resources.aspx) for further information.

Certification Regarding Disclosure of Funding Sources. The proposing entity must comply with Section 223(a) of the William M. (Mac) Thornberry National Defense Authorization Act for Fiscal Year 2021, which requires that the PI, Partnering PIs (if applicable), and all key personnel:

- Certify that the current and pending support provided on the application is current, accurate, and complete;
- Agree to update such disclosure at the request of the agency prior to the award of support and at any subsequent time the agency determines appropriate during the term of the award; and
- Have been made aware of the requirements under Section  $223(a)(1)$  of this Act.

False, fictitious, or fraudulent statements or claims may result in criminal, civil, or administrative penalties (18 USC 1001).

## <span id="page-37-0"></span>**II.F.3. Reporting**

Refer to the General Application Instructions, Appendix 2, Section A, for general information on reporting requirements. *If there are technical reporting requirement delinquencies for any existing USAMRAA-sponsored awards at the applicant organization, no new awards will be issued to the applicant organization until all delinquent reports have been submitted.*

Annual progress reports and quad charts as well as a final progress report and quad chart will be required.

The Award Terms and Conditions will specify if additional and/or more frequent reporting is required.

PHS Inclusion Enrollment Reporting Requirement *(only required for [clinical research studies\)](#page-7-0)*: Enrollment reporting on the basis of sex/gender, race, and/or ethnicity will be required with each annual and final progress report. The PHS Inclusion Enrollment Report is available on the "Funding Opportunities & Forms" web page [\(https://ebrap.org/eBRAP/public/Program.htm\)](https://ebrap.org/eBRAP/public/Program.htm) in eBRAP.

Awards resulting from this program announcement may entail additional reporting requirements related to recipient integrity and performance matters. Recipient organizations that have federal contract, grant, and cooperative agreement awards with a cumulative total value greater than \$10M are required to provide information to FAPIIS about certain civil, criminal, and administrative proceedings that reached final disposition within the most recent 5-year period and that were connected with performance of a federal award. These recipients are required to disclose, semiannually, information about criminal, civil, and administrative proceedings as specified in the applicable Representations (see General Application Instructions, Appendix 5, Section B).

# <span id="page-37-1"></span>**II.G. Federal Awarding Agency Contacts**

#### <span id="page-37-2"></span>**II.G.1. eBRAP Help Desk**

Questions related to program announcement content or submission requirements as well as questions related to the pre-application or intramural application submission through eBRAP should be directed to the eBRAP Help Desk, which is available Monday through Friday from 8:00 a.m. to 5:00 p.m. ET (closed on most U.S. federal holidays). Response times may vary depending upon the volume of inquiries.

Phone: 301-682-5507

Email: [help@eBRAP.org](mailto:help@eBRAP.org)

#### <span id="page-37-3"></span>**II.G.2. Grants.gov Contact Center**

Questions related to extramural application submission through Grants.gov portal should be directed to the Grants.gov Contact Center, which is available 24 hours a day, 7 days a week

(closed on U.S. federal holidays). Note that the eBRAP Help Desk is unable to provide technical assistance with Grants.gov submission.

Phone: 800-518-4726; International 1-606-545-5035

Email: [support@grants.gov](mailto:support@grants.gov)

Sign up on Grants.gov for "send me change notification emails" by following the link on the "Synopsis" page for the program announcement or by responding to the prompt provided by Grants.gov when first downloading the Grants.gov application package. If the Grants.gov application package is updated or changed, the original version of the application package may not be accepted by Grants.gov.

# <span id="page-38-0"></span>**II.H. Other Information**

## <span id="page-38-1"></span>**II.H.1. Program Announcement and General Application Instructions Versions**

Questions related to this program announcement should refer to the program name, the program announcement name, and the program announcement version code 802a. The program announcement numeric version code will match the General Application Instructions version code 802.

## <span id="page-38-2"></span>**II.H.2. Administrative Actions**

After receipt of pre-applications or applications, the following administrative actions may occur:

# **II.H.2.a. Rejection**

The following will result in administrative rejection of the pre-application:

- Preproposal Narrative exceeds page limit.
- Preproposal Narrative is missing.

The following will result in administrative rejection of the application:

- Submission of an application for which a letter of invitation was not received.
- Project Narrative exceeds page limit.
- Project Narrative is missing.
- Budget is missing.
- For the **Early-Career Partnering PI Option**, Partnership Statement [\(Attachment 8\)](#page-24-3) is missing.

#### **II.H.2.b. Modification**

- Pages exceeding the specific limits will be removed prior to review for all documents other than the Preproposal Narrative and Project Narrative.
- Documents not requested will be removed.

# <span id="page-39-0"></span>**II.H.2.c. Withdrawal**

The following may result in administrative withdrawal of the pre-application or application:

- An FY23 SCIRP Programmatic Panel member is named as being involved in the research proposed or is found to have assisted in the pre-application or application processes including, but not limited to, concept design, application development, budget preparation, and the development of any supporting documentation. *A list of the FY23 SCIRP Programmatic Panel members can be found at<https://cdmrp.health.mil/scirp/panels/panels23>.*
- The application fails to conform to this program announcement description.
- Inclusion of URLs, with the exception of links in References Cited and Publication and/or Patent Abstract sections.
- Page size is larger than 8.5 inches x  $11.0$  inches (approximately 21.59 cm x 27.94 cm).
- To preserve the integrity of its peer and programmatic review processes, the CDMRP discourages inclusion of any employee of its review contractors having any role in the preparation, research or other duties for submitted applications. For FY23, the identities of the peer review contractor and the programmatic review contractor may be found at the CDMRP website [\(https://cdmrp.health.mil/about/2tierRevProcess\)](https://cdmrp.health.mil/about/2tierRevProcess). Applications that include names of personnel from either of these companies may be administratively withdrawn.
- Personnel from applicant or collaborating organizations are found to have contacted persons involved in the review or approval process to gain protected evaluation information or to influence the evaluation process.
- Applications from extramural organizations, including non-DOD federal agencies, received through eBRAP may be withdrawn.
- Applications submitted by an intramural DOD organization may be withdrawn if the intramural organization cannot coordinate the use of contractual, assistance, or other appropriate agreements to provide funds to extramural collaborators.
- Application includes research data that are classified and/or proposes research of which the anticipated outcomes may be classified or deemed sensitive to national security will be considered for application withdrawal.
- Submission of the same research project to different funding opportunities within the same program and fiscal year.
- The application does not address at least one of the  $FY23$  SCIRP Focus Areas.
- The invited application proposes a different research project than that described in the preapplication.
- A clinical trial is proposed.
- The PI, Initiating PI, or Partnering PI does not meet the eligibility criteria.
- Failure to submit all associated (Initiating and Partnering PI) applications by the deadline.

## **II.H.2.d. Withhold**

Applications that appear to involve research misconduct will be administratively withheld from further consideration pending organizational investigation. The organization will be required to provide the findings of the investigation to the USAMRAA Grants Officer for a determination of the final disposition of the application.

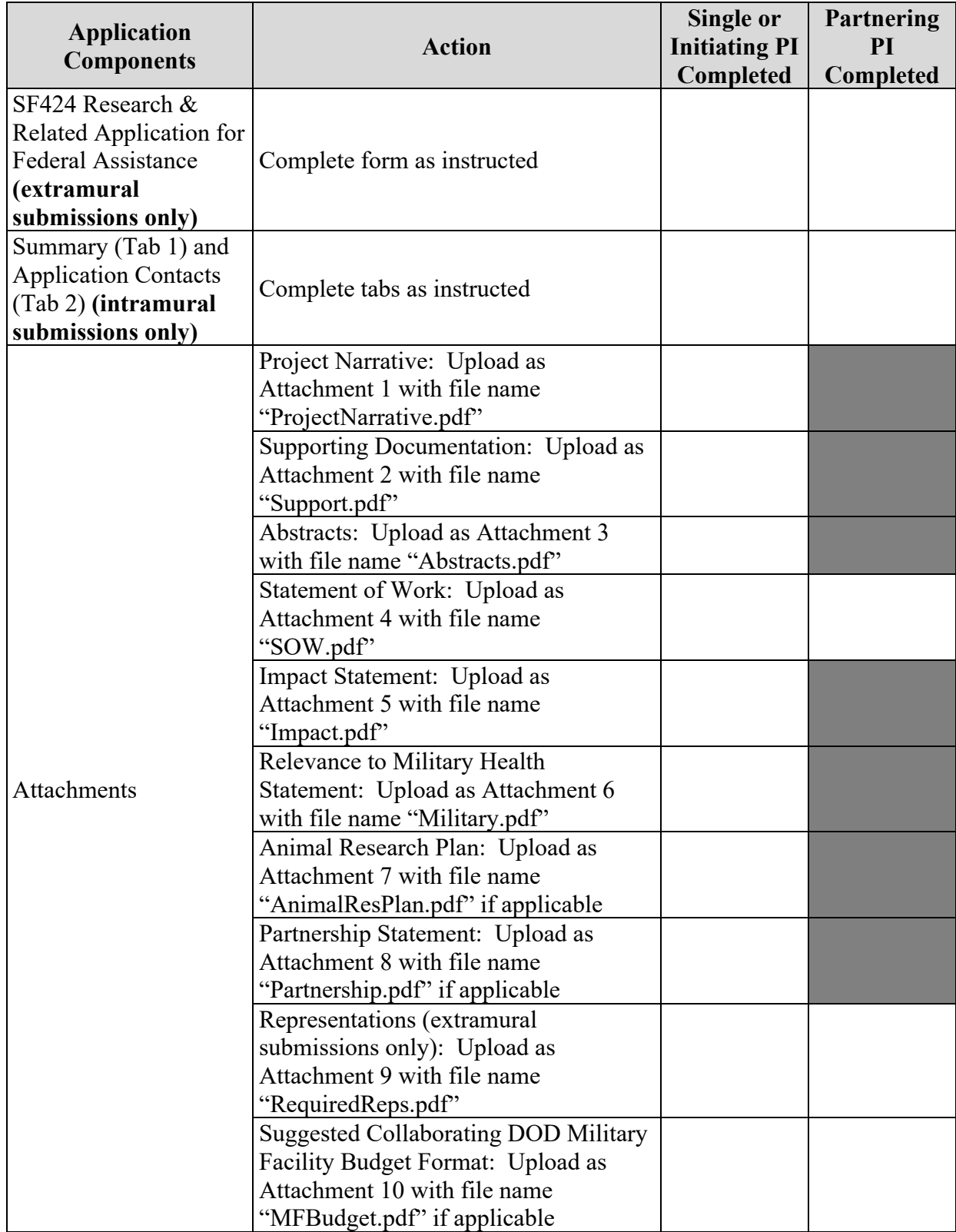

# <span id="page-41-0"></span>**II.H.3. Application Submission Checklist**

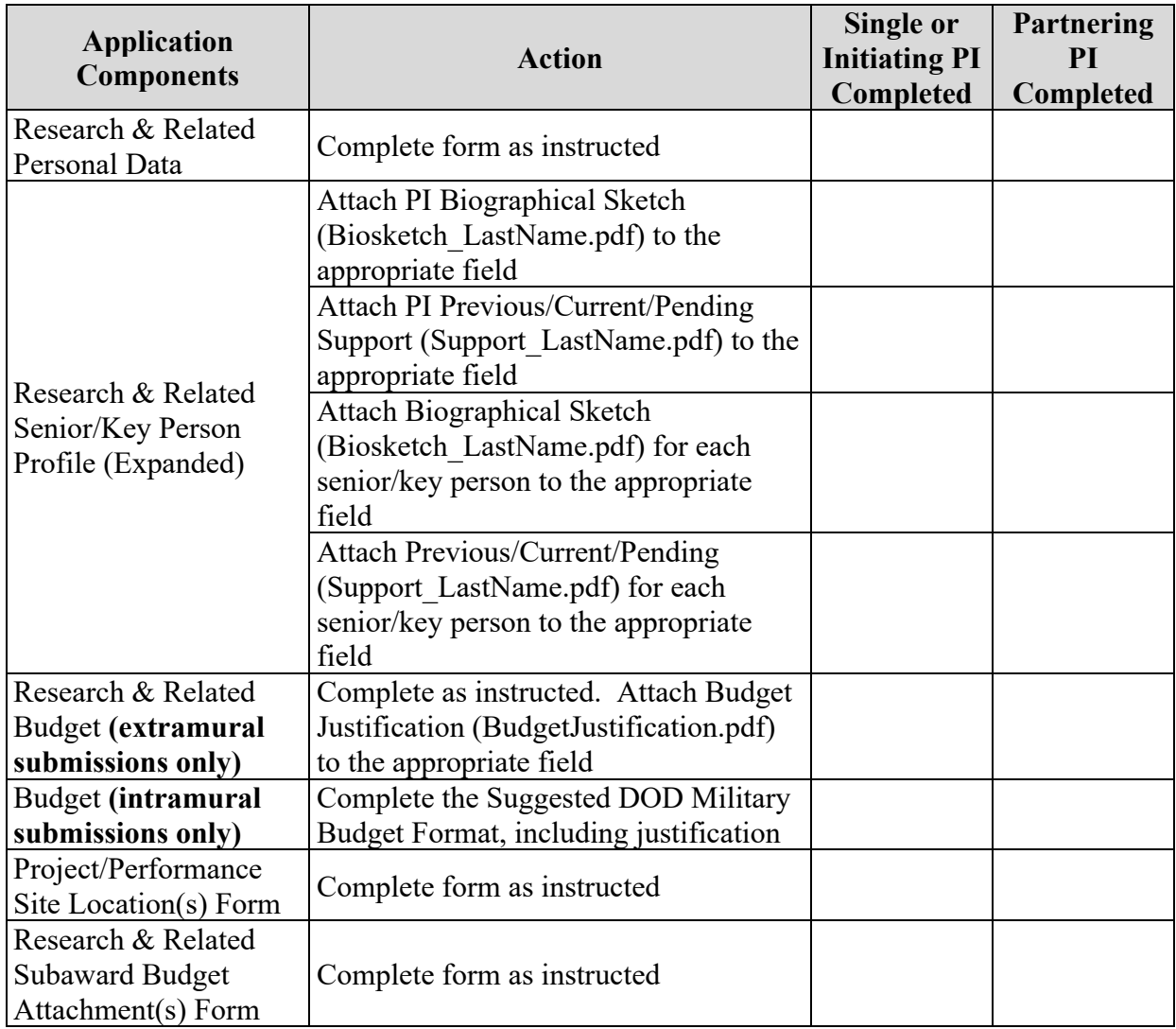

# <span id="page-43-0"></span>**APPENDIX 1: ACRONYM LIST**

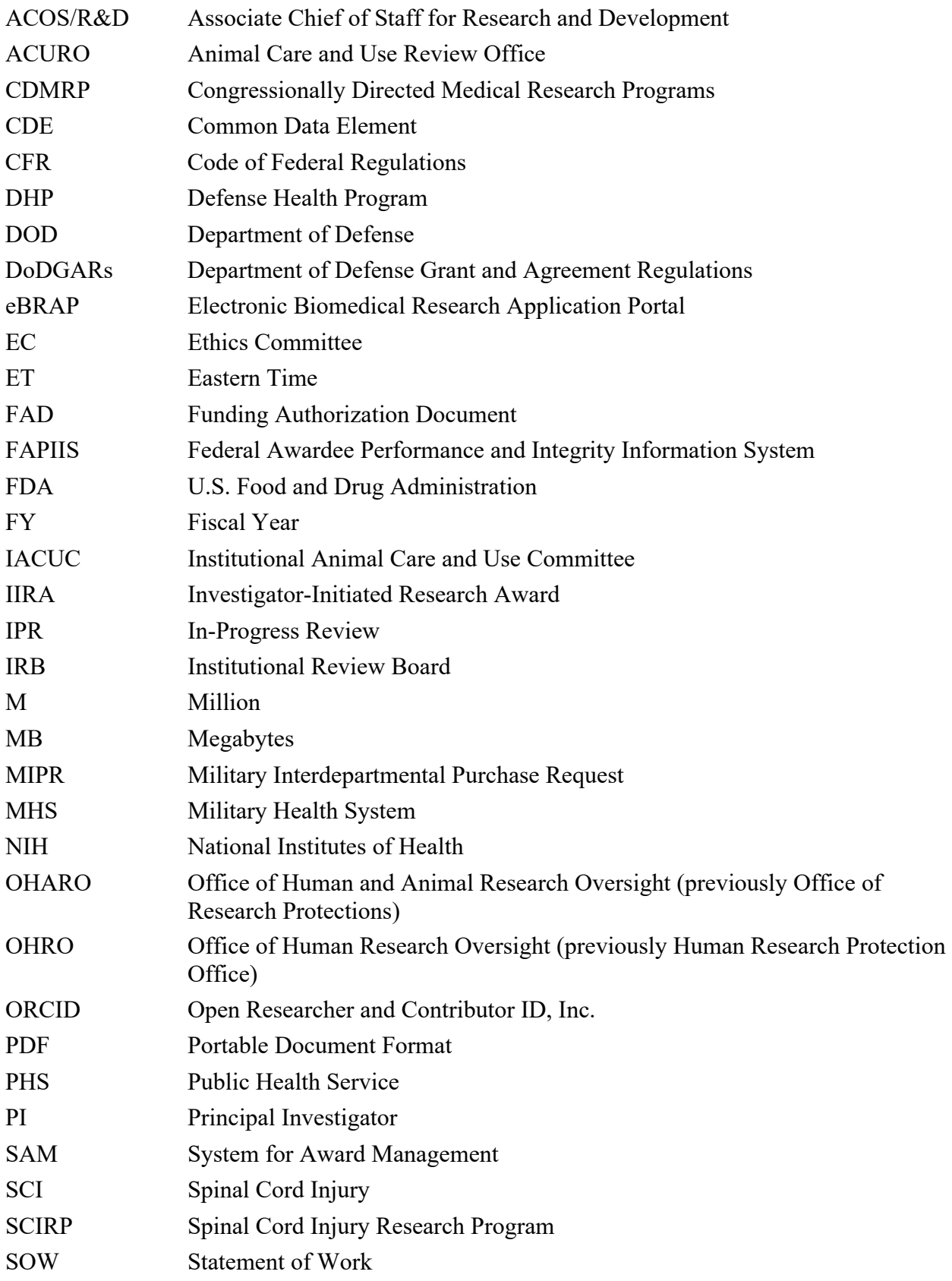

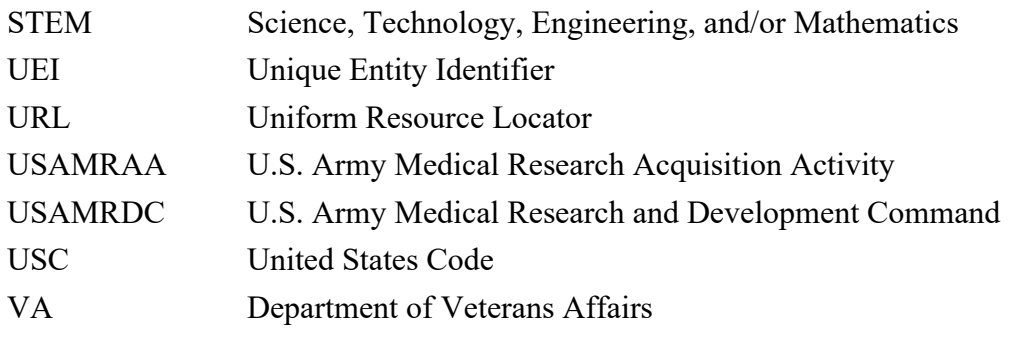